## **Iou-web-ovf-1.2.2-15.7z [REPACK]**

The Cisco IOS for Linux, also known as the Cisco IOL, is an IOS compiled for the Linux x86 platform, and again, it released for Cisco internal use only. Sometimes Cisco. 01 IOS can be used as a server, especially if you have Linux running on an x86 machine. I can't think of every use case for IOS XE, but it's usually a server, not a client. If you want to use IOS XE as a client, you can only use the version that was released for Linux as a "surfer" (i.e. the version of IOS XE that can run, not just the "server") in your operating system. system. But if you want to use

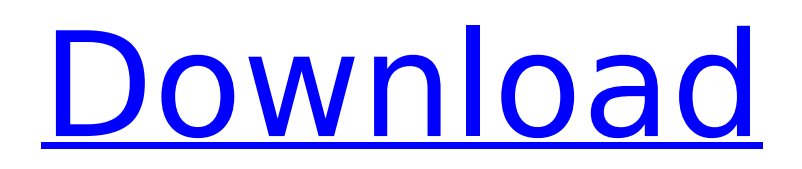

## **Iou-web-ovf-1.2.2-15.7z**

A: Try: xattr -r "xml" \* From xargs man page: -r Replace the file named on the command line by the standard input; instead of generating a list of filenames, standard input is processed. Input from standard devices (including interactive devices) is read by default, unless the -n or -0 option is used. Q: Traversing and selecting data from HTML String I have a string of HTML that looks like this; Answers c6a93da74d

<https://it-sbo.com/wp-content/uploads/2022/10/preelm.pdf> <https://www.hhlacademy.com/advert/luxonix-purity-vsti-v1-2-5-incl-portable-keygen-air/> <https://www.vakantiehuiswinkel.nl/skullduggery-pleasant-derek-landy-epub-to-pdf-top/> [https://www.wcdefa.org/advert/fight-night-champion-pc-game-registration-code](https://www.wcdefa.org/advert/fight-night-champion-pc-game-registration-code-keygen-81-_verified_/)[keygen-81-\\_verified\\_/](https://www.wcdefa.org/advert/fight-night-champion-pc-game-registration-code-keygen-81-_verified_/) <https://dig-tal.com/microbiologia-industrial-alicia-hernandez-pdf-free-hot/> <https://uerb.site/wp-content/uploads/2022/10/rayatahn.pdf> <http://www.khybersales.com/wp-content/uploads/2022/10/xantosir.pdf> <http://freemall.jp/main-tera-hero-hd-video-1080p-167.html> <http://hotelthequeen.it/2022/10/15/inward-outward-software-in-excel/> [http://googlepages.in/wp-content/uploads/2022/10/Kid\\_Pix\\_Deluxe\\_3d\\_Crack.pdf](http://googlepages.in/wp-content/uploads/2022/10/Kid_Pix_Deluxe_3d_Crack.pdf)